Подписано цифровой  $\text{MOCK}$  подписью: МОСК  $+03'00'$ 

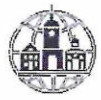

Частное профессиональное образовательное учреждение «Московский областной современный колледж» (МОСК)

Директор МОСК Дарбинян А.А.

**УТВЕРЖДАЮ** 

# МЕТОДИЧЕСКИЕ УКАЗАНИЯ ПО САМОСТОЯТЕЛЬНОЙ РАБОТЕ

профессионального модуля

#### ПМ.04 СОПРОВОЖДЕНИЕ И ОБСЛУЖИВАНИЕ ПРОГРАММНОГО ОБЕСПЕЧЕНИЯКОМПЬЮТЕРНЫХ СИСТЕМ

по специальности среднего профессионального образования 09.02.07 Информационные системы и программирование

Подольск, 2022

Составлены в соответствии с Федеральным государственным образовательным стандартом среднего профессионального образования по специальности 09.02.07 Информационные системы и программирование, утвержденного Приказом Минпросвещения России от 9 декабря 2016 года № 1547

Шифр дисциплины по стандарту – ПМ.04.

# СОДЕРЖАНИЕ

- 1. ОРГАНИЗАЦИЯ САМОСТОЯТЕЛЬНОЙ РАБОТЫ
- 2. ПЛАНИРОВАНИЕ ВНЕАУДИТОРНОЙ САМОСТОЯТЕЛЬНОЙ РАБОТЫ
- 3. КОНТРОЛЬ РЕЗУЛЬТАТОВ ВНЕАУДИТОРНОЙ САМОСТОЯТЕЛЬНОЙ РАБОТЫ
- 4. УЧЕБНО-МЕТОДИЧЕСКОЕ И ИНФОРМАЦИОННОЕ ОБЕСПЕЧЕНИЕ МОДУЛЯ

# **1. ОРГАНИЗАЦИЯ САМОСТОЯТЕЛЬНОЙ РАБОТЫ**

Самостоятельная работа учащихся (СРУ) может рассматриваться как организационная форма обучения - система педагогических условий, обеспечивающих управление учебной деятельностью или деятельность учащихся по освоению общих и профессиональных компетенций, знаний и умений учебной и научной деятельности без посторонней помощи.

В учебном процессе выделяют два вида самостоятельной работы: аудиторная, внеаудиторная.

**Аудиторная самостоятельная работа** по учебной дисциплине и профессиональному модулю выполняется на учебных занятиях под непосредственным руководством преподавателя и по его заданию.

**Внеаудиторная самостоятельная работа** выполняется учащимся по заданию преподавателя, но без его непосредственного участия.

Самостоятельная работа учащихся проводится с целью:

 систематизации и закрепления полученных теоретических знании и практических умений студентов;

углубления и расширения теоретических знаний;

 формирования умений использовать нормативную, правовую, справочную документацию и специальную литературу;

 развития познавательных способностей и активности учащихся: творческой инициативы, самостоятельности, ответственности и организованности;

 формирования самостоятельности мышления, способностей к саморазвитию, самосовершенствованию и самореализации;

- развития исследовательских умений;
- формирования общих и профессиональных компетенций.

# **2. ПЛАНИРОВАНИЕ ВНЕАУДИТОРНОЙ САМОСТОЯТЕЛЬНОЙ РАБОТЫ**

Преподавателем учебной дисциплины эмпирически определяются затраты времени на самостоятельное выполнение конкретного содержания учебного задания: на основании наблюдений за выполнением учащимися аудиторной самостоятельной работы, опроса студентов о затратах времени на то или иное задание, хронометража собственных затрат на решение той или иной задачи с внесением поправочного коэффициента из расчета уровня знаний и умений учащихся.

При разработке рабочей программы по учебной дисциплине или профессиональному модулю при планировании содержания внеаудиторной самостоятельной работы преподавателей устанавливается содержание и объем теоретической учебной информации или практических заданий, которые выносятся на внеаудиторную самостоятельную работу, определяются формы и методы контроля результатов.

Содержание внеаудиторной самостоятельной работы определяется в соответствии с рекомендуемыми видами заданий согласно примерной программы учебной дисциплины или профессионального модуля.

## **Видами заданий для внеаудиторной самостоятельной работы могут быть:**

• *для овладения знаниями:* компетентностно-ориентированные задание, чтение текста (учебника, первоисточника, дополнительной литературы): составление плана текста; графическое изображение структуры текста; конспектирование текста; реферирование текста; выписки из текста; работа со словарями и справочниками, ознакомление с нормативными документами; учебно-исследовательская работа; использование аудио- и видеозаписей, компьютерной техники и Интернета и др.;

• *для закрепления и систематизации знаний:* компетентностноориентированное задание, работа с конспектом лекции (обработка текста); повторная работа над учебным материалом (учебника, первоисточника, дополнительной литературы, аудио- и видеозаписей); составление плана и тезисов ответа; составление таблиц для систематизации учебного материала; изучение нормативных материалов; ответы на контрольные вопросы; аналитическая обработка текста (аннотирование, рецензирование, реферирование, контент-анализ и др.); подготовка сообщений к выступлению на семинаре, конференции; подготовка рефератов, докладов; составление библиографии, тематических кроссвордов; тестирование и др.;

• *для формирования компетенций:* компетентностноориентированное задание, решение задач и упражнений по образцу; решение вариативных задач и упражнений; выполнение чертежей, схем; выполнение расчетно- графических работ; решение ситуационных педагогических задач; подготовкак деловым играм; проектирование и моделирование разных видов и компонентов профессиональной деятельности; подготовка курсовых работ; опытно-экспериментальная работа; упражнения на тренажере; упражнения спортивно-оздоровительного характера; рефлексивный анализ профессиональных умений с использованием аудио- и видеотехники и др.

Виды заданий для внеаудиторной самостоятельной работы, их содержание и характер могут иметь вариативный и дифференцированный характер, учитывать специфику специальности, изучаемой дисциплины, индивидуальные особенности студента.

При предъявлении видов заданий на внеаудиторную самостоятельную работу рекомендуется использовать дифференцированный подход к студентам. Перед выполнением студентами внеаудиторной самостоятельной работы преподаватель проводит инструктаж по выполнению задания, который включает цель задания, его содержание, сроки выполнения, ориентировочный объем работы, основные требования к результатам работы, критерии оценки. В процессе инструктажа преподаватель предупреждает учащихся о возможных типичных ошибках, встречающихся при выполнении задания. Инструктаж проводится преподавателем за счет объема времени, отведенного на изучение дисциплины.

Самостоятельная работа может осуществляться индивидуально или группами учащихся в зависимости от цели, объема, конкретной тематики самостоятельной работы, уровня сложности уровня умений учащихся.

Отчет по самостоятельной работе учащихся может осуществляться как в печатном, так и в электронном виде (на CD диске).

# **3. КОНТРОЛЬ РЕЗУЛЬТАТОВ ВНЕАУДИТОРНОЙ САМОСТОЯТЕЛЬНОЙ РАБОТЫ**

Контроль результатов внеаудиторной самостоятельной работы студентов может осуществляться в пределах времени, отведенного на обязательные учебные занятия по дисциплине и внеаудиторную самостоятельную работу учащихся по дисциплине, может проходить в письменной, устной или смешанной форме, с представлением продукта деятельности учащегося.

В качестве форм и методов контроля внеаудиторной самостоятельной работы учащихся могут быть использованы, зачеты, тестирование, самоотчеты, контрольные работы, защита творческих работ и др., которые могут осуществляться на учебном занятии или вне его (например, оценки за реферат).

Критериями оценки результатов внеаудиторной самостоятельной работы учащегося являются:

уровень освоения учащимся учебного материала;

 умение учащегося использовать теоретические знания при выполнении практических задач;

- сформированность общих и профессиональных компетенций;
- обоснованность и четкость изложения ответа;
- оформление материала в соответствии с требованиями.

#### **МЕТОДИЧЕСКИЕ МАТЕРИАЛЫ**

#### **СООБЩЕНИЕ**

По содержанию сообщение может быть информационным или методическим. Информационное сообщение – это теоретические материалы по определенной теме, расширяющие знания в области психологии, педагогики, других дисциплин. Методическое сообщение отражает практикоориентированную информацию о различных инновационных, эффективных, нестандартных, результативных аспектах конкретной дисциплины.

#### **РЕФЕРАТ**

Реферат (от латинского — сообщаю) — краткое изложение в письменном виде содержания научного труда (трудов), литературы по теме. Это

самостоятельная научно-исследовательская работа, где раскрывается суть исследуемой проблемы, изложение материала носит проблемно-тематический характер, показываются различные точки зрения, а также собственные взгляды на проблему. Содержание реферата должно быть логичным.

### Критерии оценки реферата:

- соответствие теме;
- глубина проработки материала:
- $\bullet$  . правильность и полнота использования источников;
- оформление реферата.

#### ДОКЛАД

Доклад — вид самостоятельной работы учащихся, используется в учебных и внеклассных занятиях, способствует формированию навыков исследовательской работы, расширяет познавательные интересы, приучает практически мыслить. При написании доклада по заданной теме следует составить план, подобрать основные источники. Работая с источниками,

попытаться систематизировать полученные сведения, сделать выводы и обобщения. В настоящее время в учебных заведениях доклады содержательно практически ничем не отличаются от рефератов. Структура и оформление доклада такое же, как в реферате.

#### Оформление титульного листа методической работы

На титульном листе посередине его записывается вид работы, ниже на 10 мм – её название строчными буквами, справа в нижнем углу - фамилия автора разработки, группа. В нижней части титульного листа посредине указывается год написания разработки.

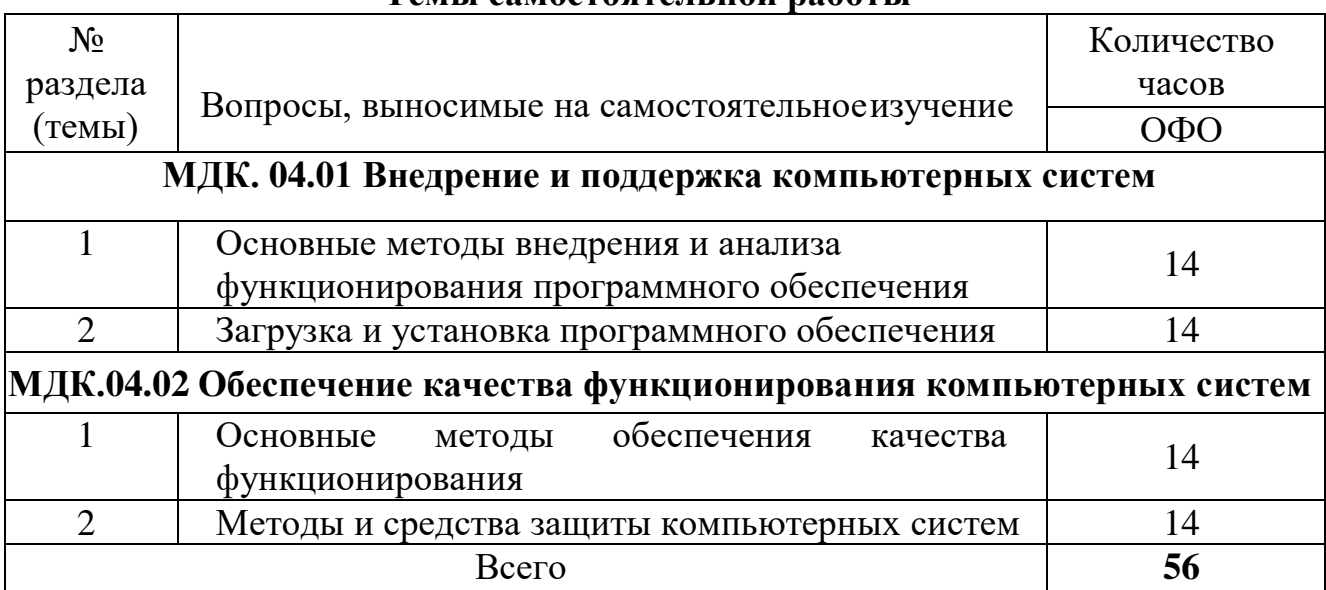

#### Темы самостоятельной работы

## Практические задания МДК.04.01 Внедрение и поддержка компьютерных систем

Задание 1. На своем персональном рабочем месте установите соответствующую программу, скачав её из интернета. При этом выполните следующие виды работ: 1. Определите назначение программного обеспечения (опишите основные направления деятельности) 2. Выявите и устраните проблемы, связанные с установкой программного обеспечения наиболее удобным способом (специальные программы, системные средства устранения проблем, учетной записи и т. д.) 3. Проведите обновление версии программного продукта. 4. Проведите настройку программного обеспечения под соответствующую операционную систему. 5. Проведите очистку системного реестра.

Задание 2. Заполните таблицу (в таблицу следует заносить только реальные данные по конфигурации Вашего компьютера, в случае отсутствия какого-либо устройства ставится прочерк).

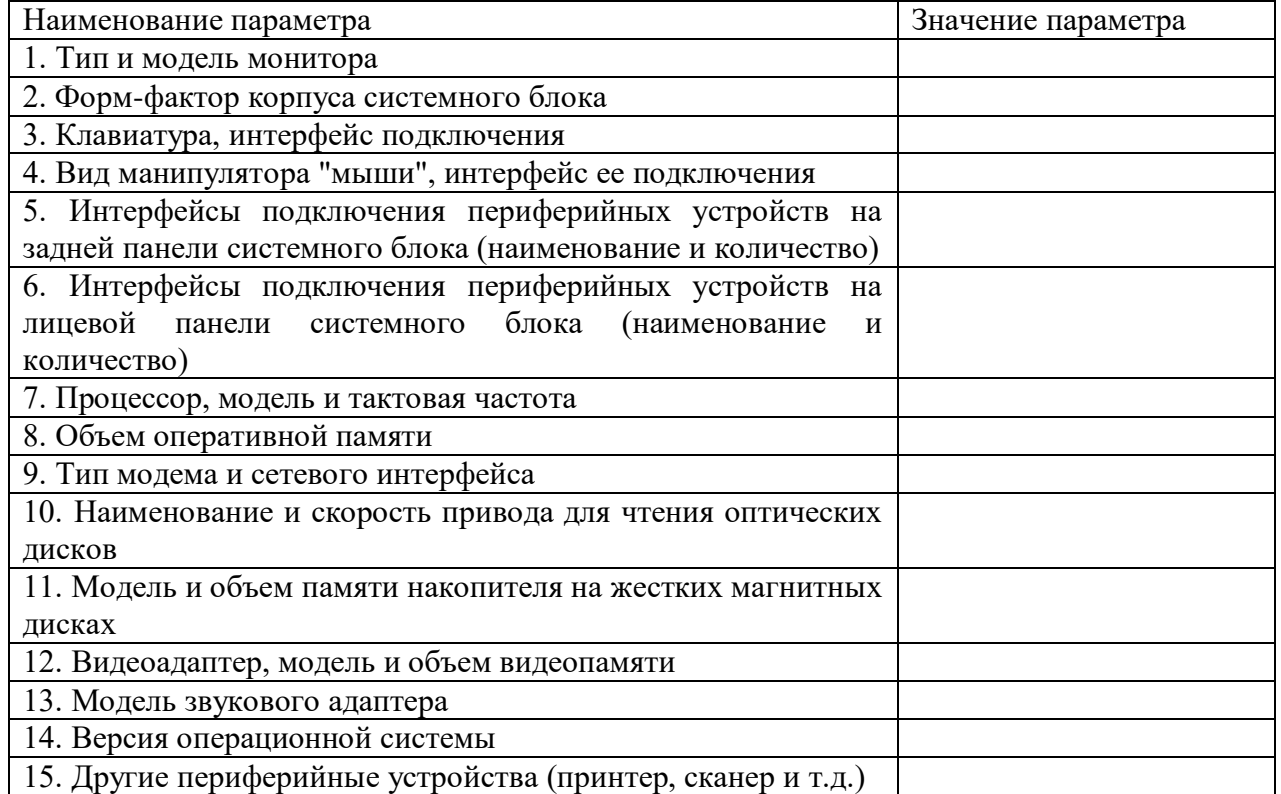

Задание 3. Составить в виде функциональной и (или) структурной схемы общий алгоритм работы программного обеспечения.

Задание 4. Используя служебную программу Архивация данных, создайте архив системных файлов и дискету аварийного восстановления, которые могут быть использованы в целях восстановления системы в случае ее отказа.

Задание 5. Разработать модули будущей информационной системы. Оформить внешнюю спецификацию модулей. В спецификацию включить внешнее описание модуля, как подключается модуль, какие данные на входе/выходе модуля, структура модуля и средства защиты информации.

Задание 6. Создайте иллюстрацию, аналогичную рис. 1. Для этого откройте

соответствующее окно и скопируйте содержимое экрана в буфер нажатием на клавиатуре клавиши Print Screen. После этого вставьте содержимое буфера в документ Microsoft Word, сохраните документ.

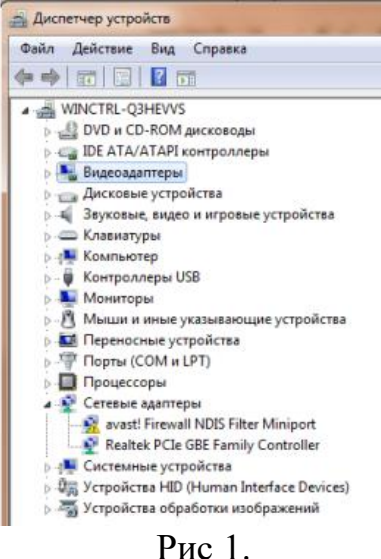

Задание 7. Заполните таблицу на основе тестирования программного обеспечения

Таблица - Тестирование программного средства.

| Характеристика             | Оценка |
|----------------------------|--------|
| Функциональные возможности |        |
| Функциональная пригодность |        |
| Правильность               |        |
| Защищенность               |        |
| Надежность                 |        |
| Сопровождаемость           |        |
| Практичность               |        |
| Эффективность              |        |
| Мобильность                |        |

8. Составьте таблицу, Залание содержащую минимальные системные требования лля программ необходимые для тестирования на совместимость

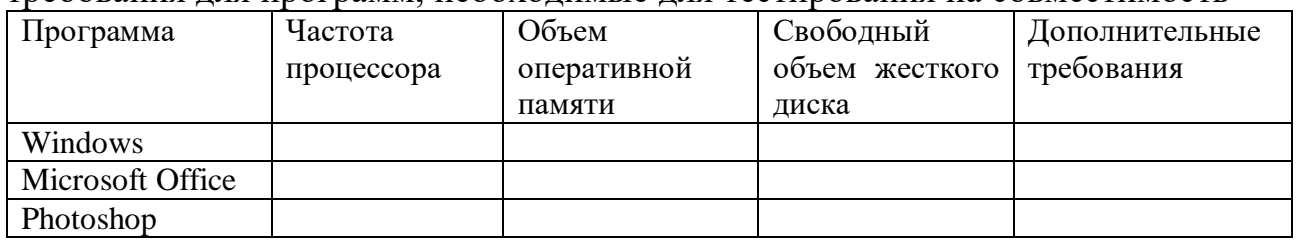

Задание 9. С помощью системы создания инсталляторов создайте из программы установочный файл. Выполните тестирование удобства установки. Выполните тестирование конфигурации оборудования

Задание 10. Проверьте систему на вирусы и устраните последствия их влияния.

Задание 11. Настроите обновления с помощью зеркал для антивируса

Задание 12. Используя задания Сведения о системе, определите следующие параметры компьютерной системы: Мультимедиа, запоминающие устройства, системные драйверы, группы программ, автоматически загружаемые

программы.

Задание 13. Используя стандартную программу Windows Проверка диска, проверьте диск А: на наличие поврежденных секторов и ошибок файловой системы. При этом если будут обнаружены ошибки, то задайте режим восстановления поврежденных секторов диска автоматического исправления системных ошибок

Задание 14. Используя служебную программу Архивация данных, архивируйте данные из папки C:\Program Files\Microsoft Office\Templates в архив с именем Templates на диске D:.

# Задания для самостоятельной работы МДК.04.01 Внедрение и поддержка компьютерных систем

Примерная тематика рефератов, докладов, эссе

- 1. Стандарты оценки качества программного продукта.
- 2. Способы контроля качества, поясните разницу между ними.
- 3. Понятие терминов «тестирование» и «отладка», поясните разницу между ними.
- 4. Каскадная модель жизненного цикла, укажите достоинства и недостатки.
- 5. Спиральная модель жизненного цикла, укажите достоинства и недостатки.
- 6. Гибкий подход к разработке программного обеспечения, методы.
- 7. Методология экстремального программирования.
- 8. Технология разработки через тестирование, примеры.
- 9. Принципы бережливой разработки программного обеспечения.
- 10. Программа и методика испытаний, разделы.

# Практические задания МДК.04.02 Обеспечение качества функционирования компьютерных систем

 $1.$ Составьте техническое Залание залание. которое будет содержать необходимые требования к программному продукту.

Задание 2. Определите, какие риски могут быть при разработке вашего программного продукта

Задание 3. Составить подробное описание информационной системы. На основании описания системы провести анализ осуществимости. В ходе анализа ответить на вопросы: • Что произойдет с организацией, если система не будет введена в эксплуатацию? • Какие текущие проблемы существуют в организации и как новая система поможет их решить? • Каким образом система будет способствовать целям бизнеса? • Требует ли разработка системы технологии, которая до этого не использовалась в организации?

Задание 4. Выявите первичные и вторичные ошибки программного продукта..

Задание 5. Произвести настройку Политики безопасности на своем ПК.

Задание 6. Провести тестирование на всех трех уровнях тестирования (модульном, интеграционном, системном)  $\mathbf{B}$ соответствии  $\mathbf{c}$ целями

тестирования: 1. Приемочное тестирование. 2. Установочное тестирование. 3. Альфа- и бета-тестирование. 4. Функциональные тесты/тесты соответствия. 5. Тестирование производительности. 6. Нагрузочное тестирование. 7. Конфигурационное тестирование. 8. Тестирование удобства и простоты использования.

Задание 7. Произвести настройку браузера: • установить начальную вебстраницу; • настроить кэш-память браузера; • установить правильную кодировку для отображения веб-страниц

Задание 8. Проведите исследование вирусных программ, их воздействия и последствия

Задание 9. Использовать 5 видов техник тестирования из представленных ниже: – Специализированное тестирование. – Таблицы принятия решений или тесты на основе конечного автомата. - Тесты на основе потоков данных. - Ссылочные модели для тестирования, ориентированного на код. - Предположение ошибок.

– Операционный профиль. – Объектно-ориентированное тестирование. – Компонентно-ориентированное тестирование. Тестирование на соответствие протоколам. Тестирование систем реального времени.

Задание 10. Сравните системные требования Антивируса Касперского 6.0 с конфигурацией Вашего компьютера и убедиться, что установка этого приложения возможна.

Задание 11. Произвести настройку Параметров безопасности на своем ПК. Задание 12. Произвести настройку Политики обновления на своем ПК.

# **Задания для самостоятельной работы**

# **МДК.04.02 Обеспечение качества функционирования компьютерных систем**

Примерная тематика рефератов, докладов, эссе

1. Объекты уязвимости

2. Дестабилизирующие факторы и угрозы надежности

3. Оперативные [методы повышения надежности:](https://psihdocs.ru/mdk-04-02-obespechenie-kachestva-kompeyuternih-sistem-v-proces.html) временная, информационная, программная избыточность

4. Общие особенности дефектов, ошибок и рисков в сложных программных средствах

5. Причины и свойства дефектов, ошибок и модификаций в [сложных](https://psihdocs.ru/ministerstvo-ekonomicheskogo-ministerstvo.html)  [программных](https://psihdocs.ru/ministerstvo-ekonomicheskogo-ministerstvo.html) средствах

6. Первичные ошибки, вторичные ошибки и их проявления

7. Математические модели описания статистических характеристик ошибок в программах

8. [Анализ рисков и характеристик качества](https://psihdocs.ru/analiz-riskov-svyazannih-s-otkazom-ot-naznacheniya-kontrolenih.html) программного обеспечения при внедрении.

9. Целесообразность разработки модулей адаптации

10. Вредоносные программы: классификация, методы обнаружения

- 11. Антивирусные программы: классификация, сравнительный анализ
- 12. Файрвол: задачи, сравнительный анализ, настройка
- 13. Групповые политики. Аутентификация. Учетные записи
- 14. Тестирование защиты программного обеспечения
- 15. Средства и протоколы шифрования сообщений

# **4. УЧЕБНО-МЕТОДИЧЕСКОЕ И ИНФОРМАЦИОННОЕОБЕСПЕЧЕНИЕ МОДУЛЯ**

## *Основная литература:*

1. Гниденко, И. Г. Технология разработки программного обеспечения : учебное пособие для среднего профессионального образования / И. Г. Гниденко, Ф. Ф. Павлов, Д. Ю. Федоров. — Москва : Издательство Юрайт, 2023. — 235 с. — (Профессиональное образование). — ISBN 978-5-534-05047-9. — Текст электронный // Образовательная платформа Юрайт [сайт]. URL: <https://urait.ru/bcode/514591>

2. Казарин, О. В. Основы информационной безопасности: надежность и безопасность программного обеспечения : учебное пособие для среднего профессионального образования / О. В. Казарин, И. Б. Шубинский. — Москва : Издательство Юрайт, 2023. — 342 с. — (Профессиональное образование). — ISBN 978-5-534-10671-8. — Текст : электронный // Образовательная платформа Юрайт [сайт]. — URL: <https://urait.ru/bcode/518005>

3. Нестеров, С. А. Базы данных : учебник и практикум для среднего профессионального образования / С. А. Нестеров. — Москва : Издательство Юрайт, 2023. — 230 с. — (Профессиональное образование). — ISBN 978-5-534- 11629-8. — Текст : электронный // Образовательная платформа Юрайт [сайт]. — URL: <https://urait.ru/bcode/518507>

4. Соколова, В. В. Разработка мобильных приложений : учебное пособие для среднего профессионального образования / В. В. Соколова. — Москва : Издательство Юрайт, 2023. — 175 с. — (Профессиональное образование). — ISBN 978-5-534-10680-0. — Текст : электронный // Образовательная платформа Юрайт [сайт]. — URL: <https://urait.ru/bcode/518008>

5. Тузовский, А. Ф. Проектирование и разработка web-приложений : учебное пособие для среднего профессионального образования / А. Ф. Тузовский. — Москва : Издательство Юрайт, 2023. — 218 с. — (Профессиональное образование). — ISBN 978-5-534-10017-4. — Текст : электронный // Образовательная платформа Юрайт [сайт]. — URL: <https://urait.ru/bcode/517539> 6. Черткова, Е. А. Программная инженерия. Визуальное моделирование программных систем : учебник для среднего профессионального образования / Е. А. Черткова. — 2-е изд., испр. и доп. — Москва : Издательство Юрайт, 2023. — 147 с. — (Профессиональное образование). — ISBN 978-5-534-09823-5. — Текст : электронный // Образовательная платформа Юрайт [сайт]. — URL: <https://urait.ru/bcode/515393>

7. Чистов Д.В.,Проектирование информационных систем : учебник и практикум для среднего профессионального образования / Д. В. Чистов, П. П. Мельников, А. В. Золотарюк, Н. Б. Ничепорук ; под общей редакцией Д. В. Чистова. — Москва: Издательство Юрайт, 2023. — 258 с. —

(Профессиональное образование). — ISBN 978-5-534-03173-7. — Текст : электронный // Образовательная платформа Юрайт [сайт]. URL: <https://urait.ru/bcode/513630>

# *Дополнительная литература:*

1. Моргунов, А. Ф. Информационные технологии в менеджменте : учебник для среднего профессионального образования / А. Ф. Моргунов. — 2-е изд., перераб. и доп. — Москва : Издательство Юрайт, 2023. — 310 с. — (Профессиональное образование). — ISBN 978-5-534-13830-6. — Текст : электронный // Образовательная платформа Юрайт [сайт]. URL: <https://urait.ru/bcode/516848>

# *Интернет-источники:*

1. Огромный выбор конспектов лабораторных и практических работ, инструкционные и технологические карты почти на все основные темы курса http://www.metod-kopilka.ru/page-2-1.html

2. Электронная библиотечная система (ЭБС) «Университетская библиотека ONLINE» https://urait.ru /

3. Компьютерная справочная правовая система «Консультант Плюс» <http://www.consultant.ru/>